## **Tassa Interessi**

Dall'applicativo Tassa interessi è possibile modificare i dati della tassa interessi

Alla sua apertura l'applicativo si presenterà come segue:

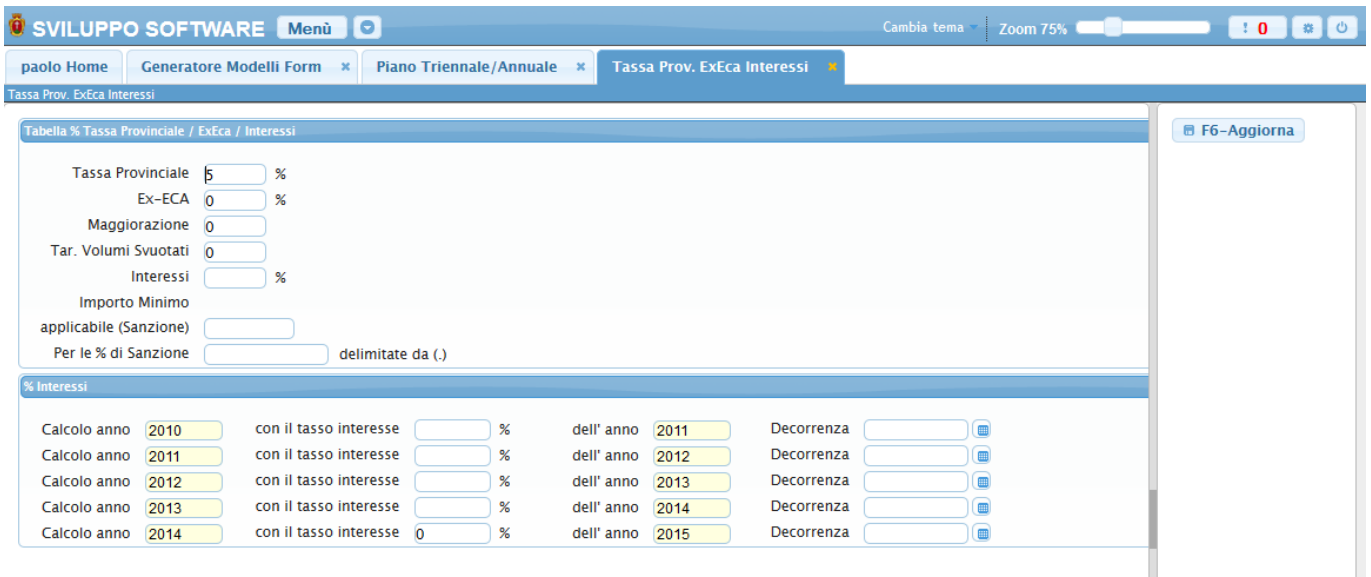

Inseriti i dati da aggiornare basterà premere sul bottone **Aggiorna** per rendere effettive le modifiche

From: <https://wiki.nuvolaitalsoft.it/>- **wiki**

Permanent link: **[https://wiki.nuvolaitalsoft.it/doku.php?id=guide:tributi:tassa\\_interessi](https://wiki.nuvolaitalsoft.it/doku.php?id=guide:tributi:tassa_interessi)**

Last update: **2018/03/19 10:45**

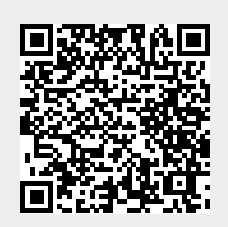